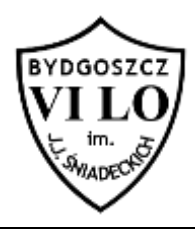

Napisz program, który dla każdej spośród n liczb na wejściu, wypisze jej rozwinięcie w postaci iloczynu jej czynników pierwszych.

## **Wejście**

W pierwszej linii, liczba testów k, k<=1000. W każdej z kolejnych k linii znajduje się po jednej liczbie a,  $(1 < a < 1000000)$ .

## **Wyjście**

W każdej kolejnej linii, czynniki pierwsze liczby z odpowiedniej linii na wejściu, w kolejności niemalejącej, rozdzielone znakami iloczynu.

## **Przykład**

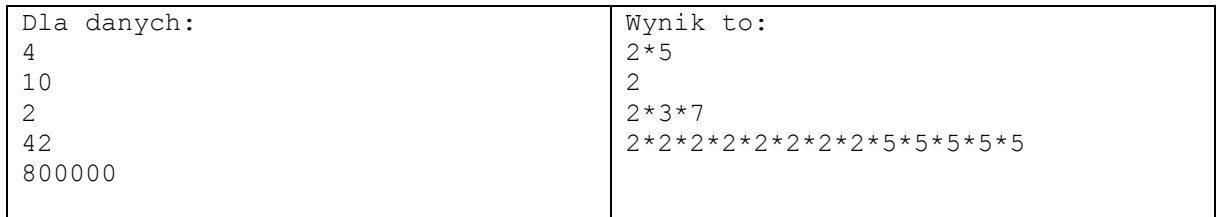